# PowerLockn

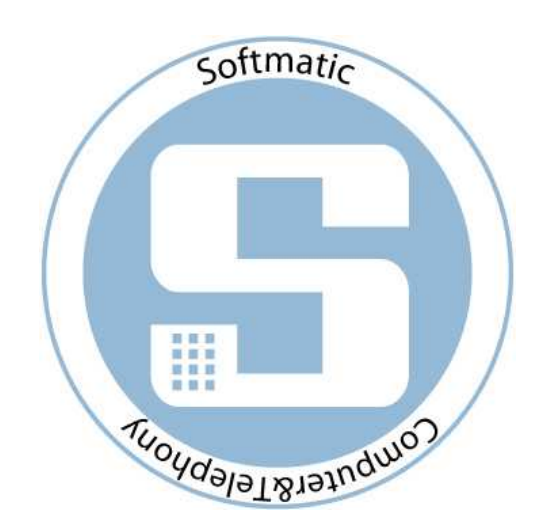

Ver1.00

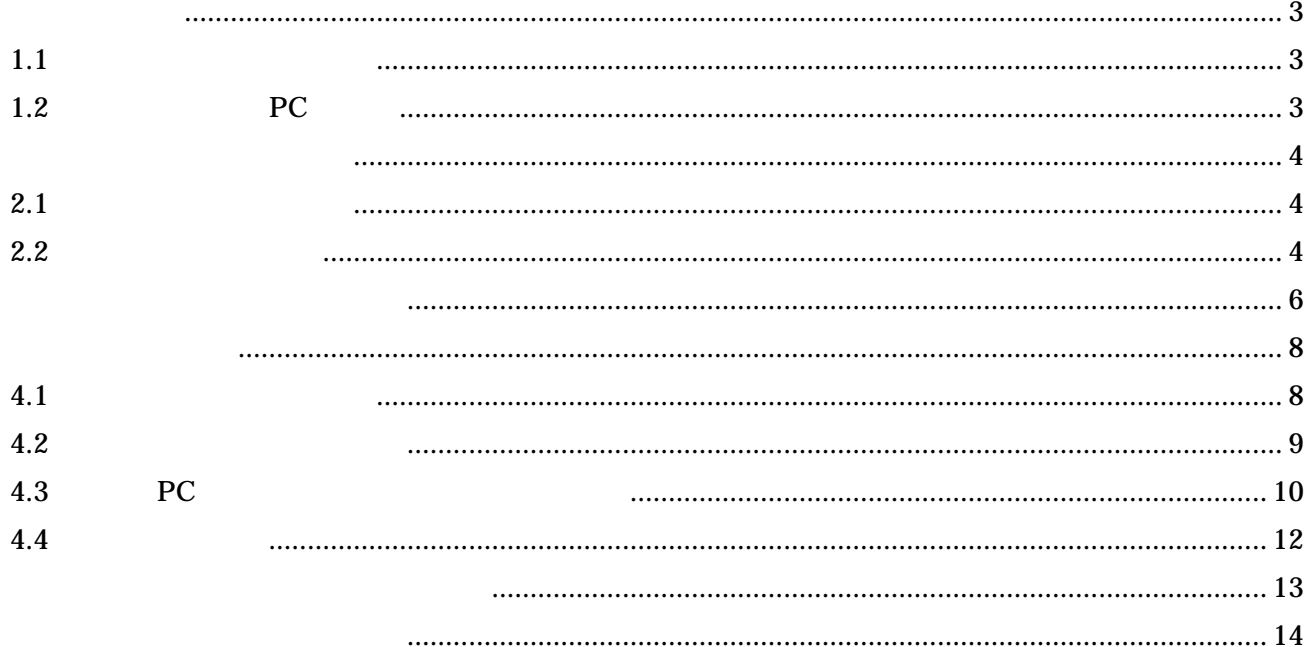

## PowerLockn

xls xlsx

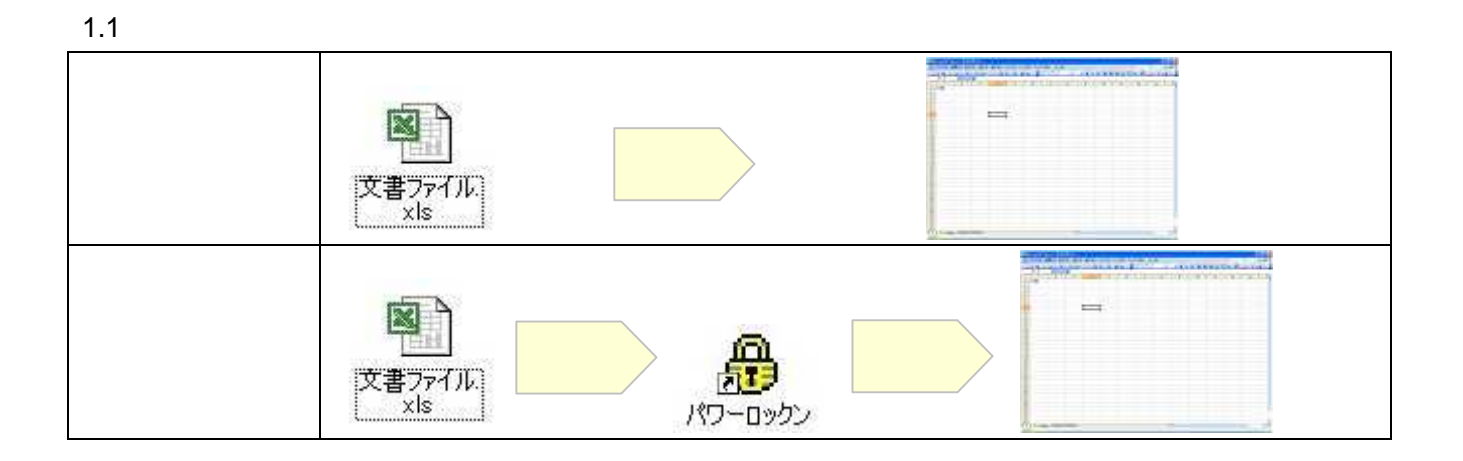

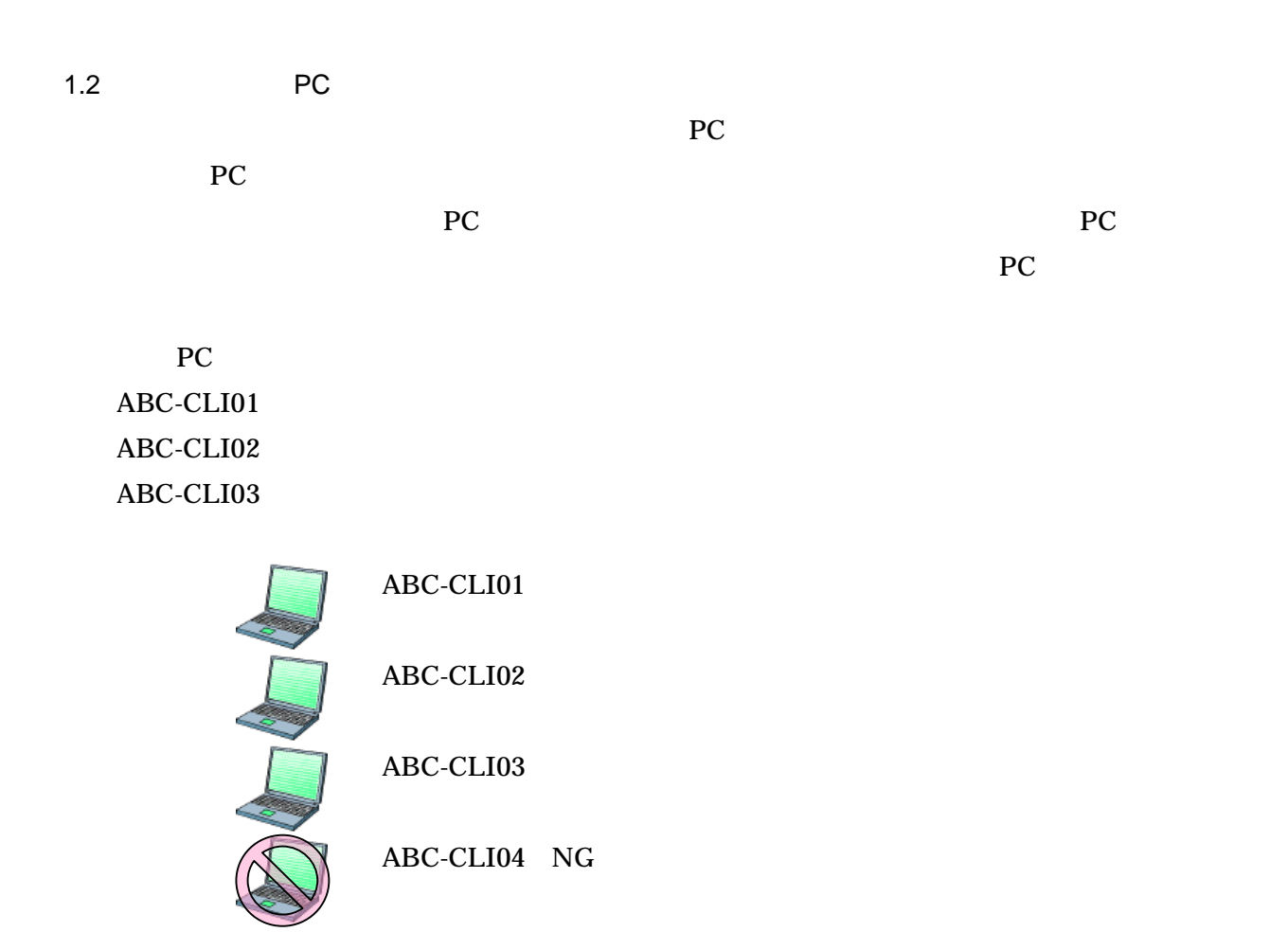

2.1

Excel

2.2

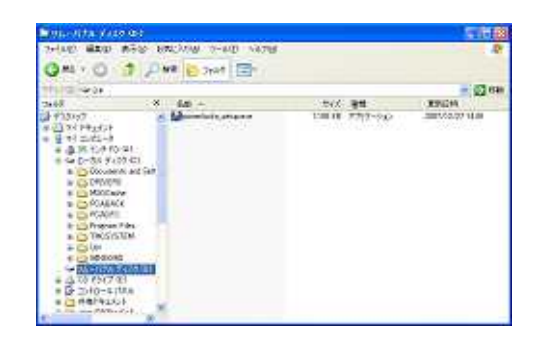

### PowerLockn\_Setup.exe

Powerlocknp\_Setup.exe

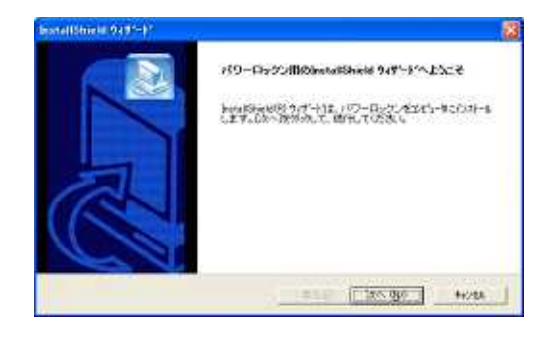

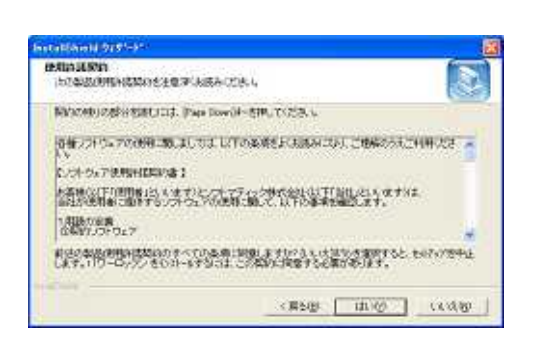

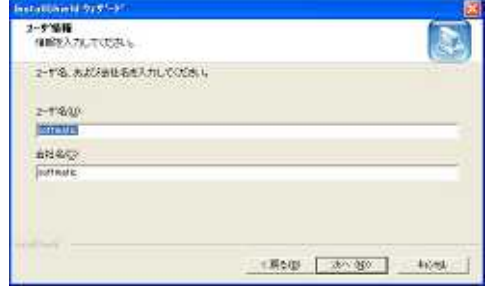

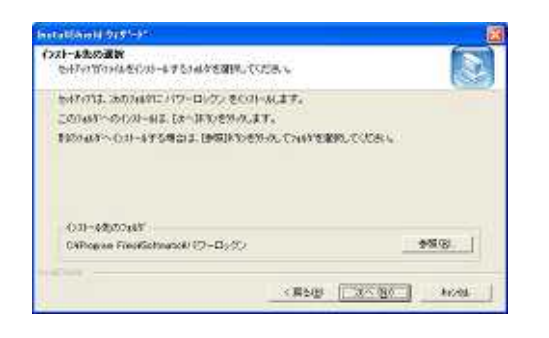

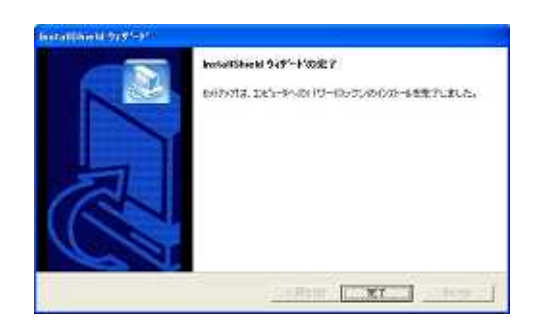

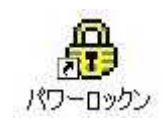

#### WindowsXP

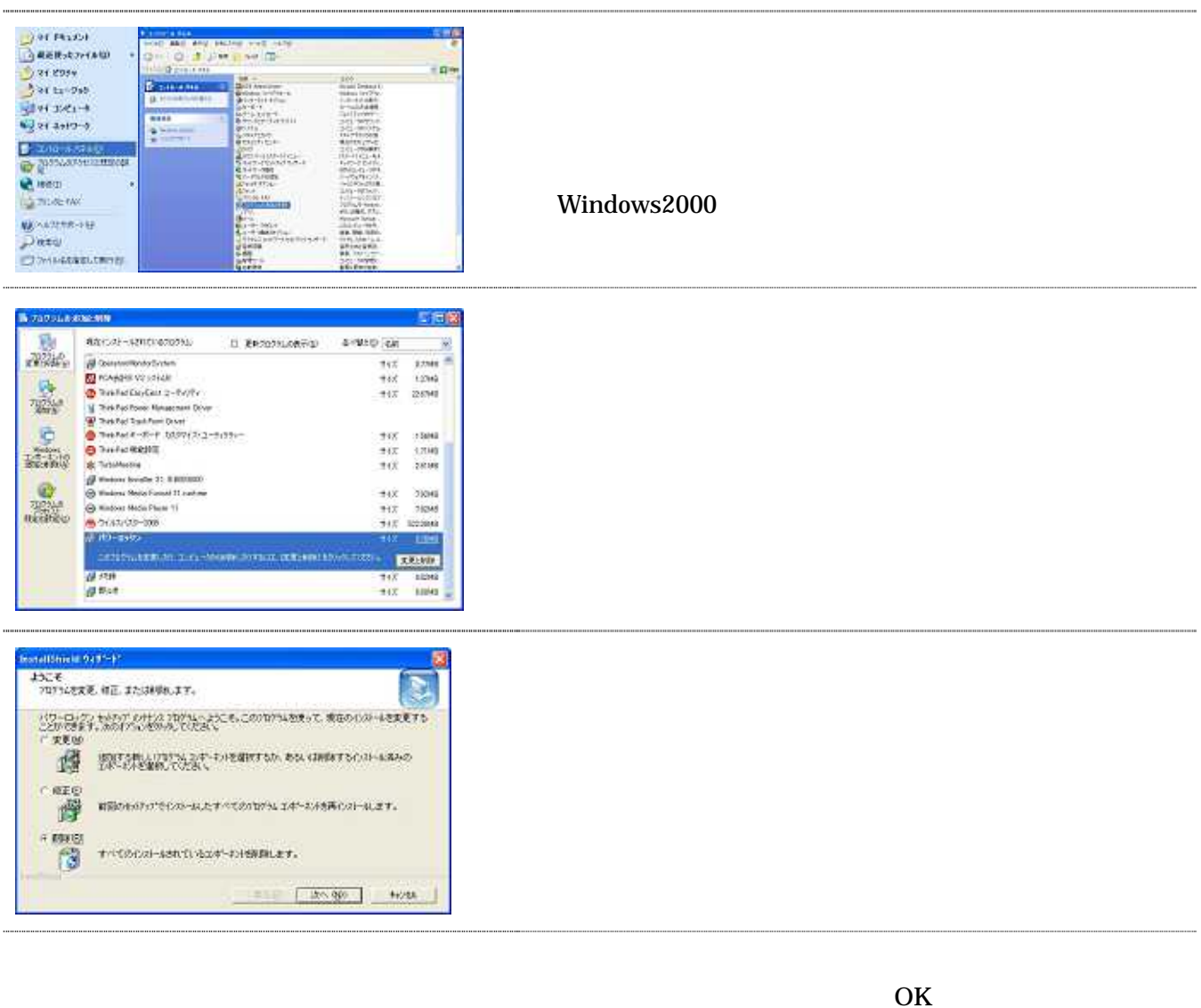

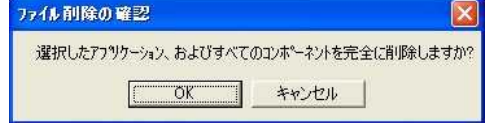

## Softmatic Computer & Telephony

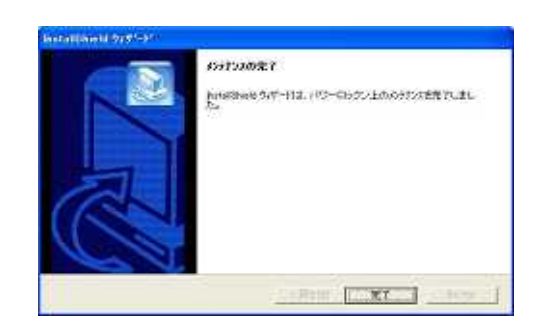

4.1

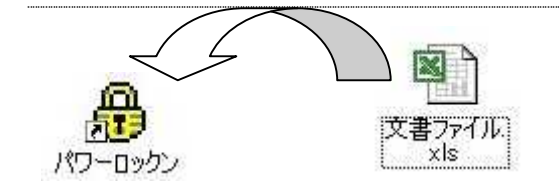

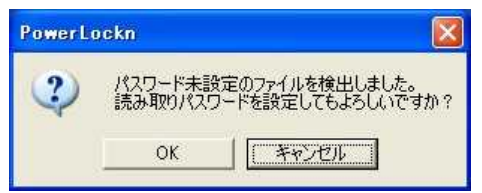

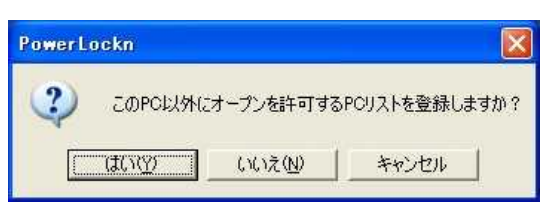

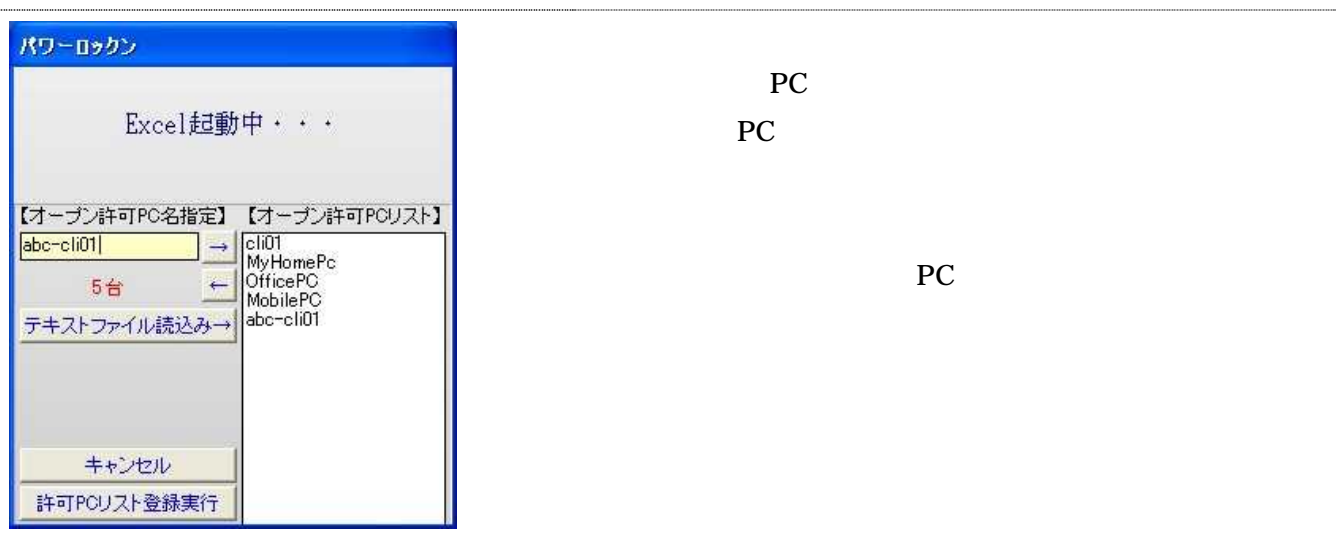

OK

PC

PC

PC

OK

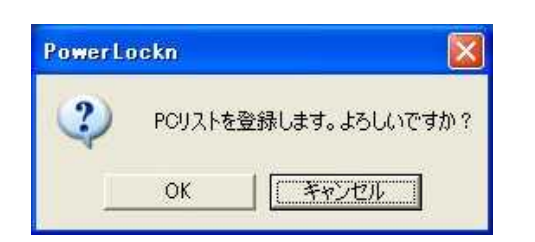

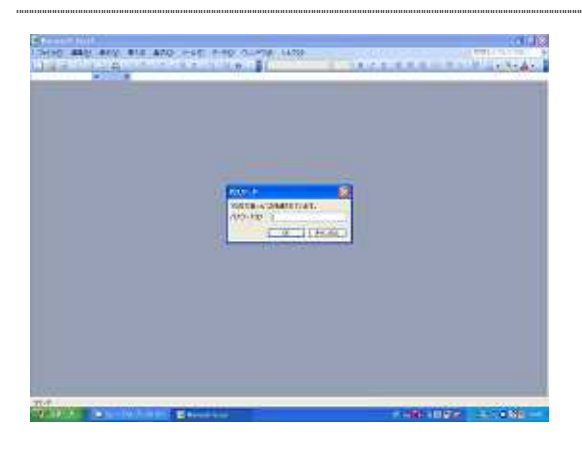

4.2

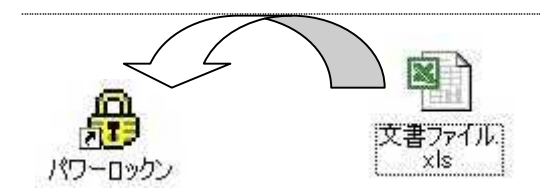

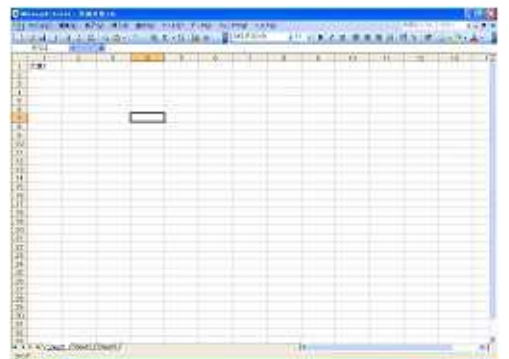

PC

## 4.3 PC

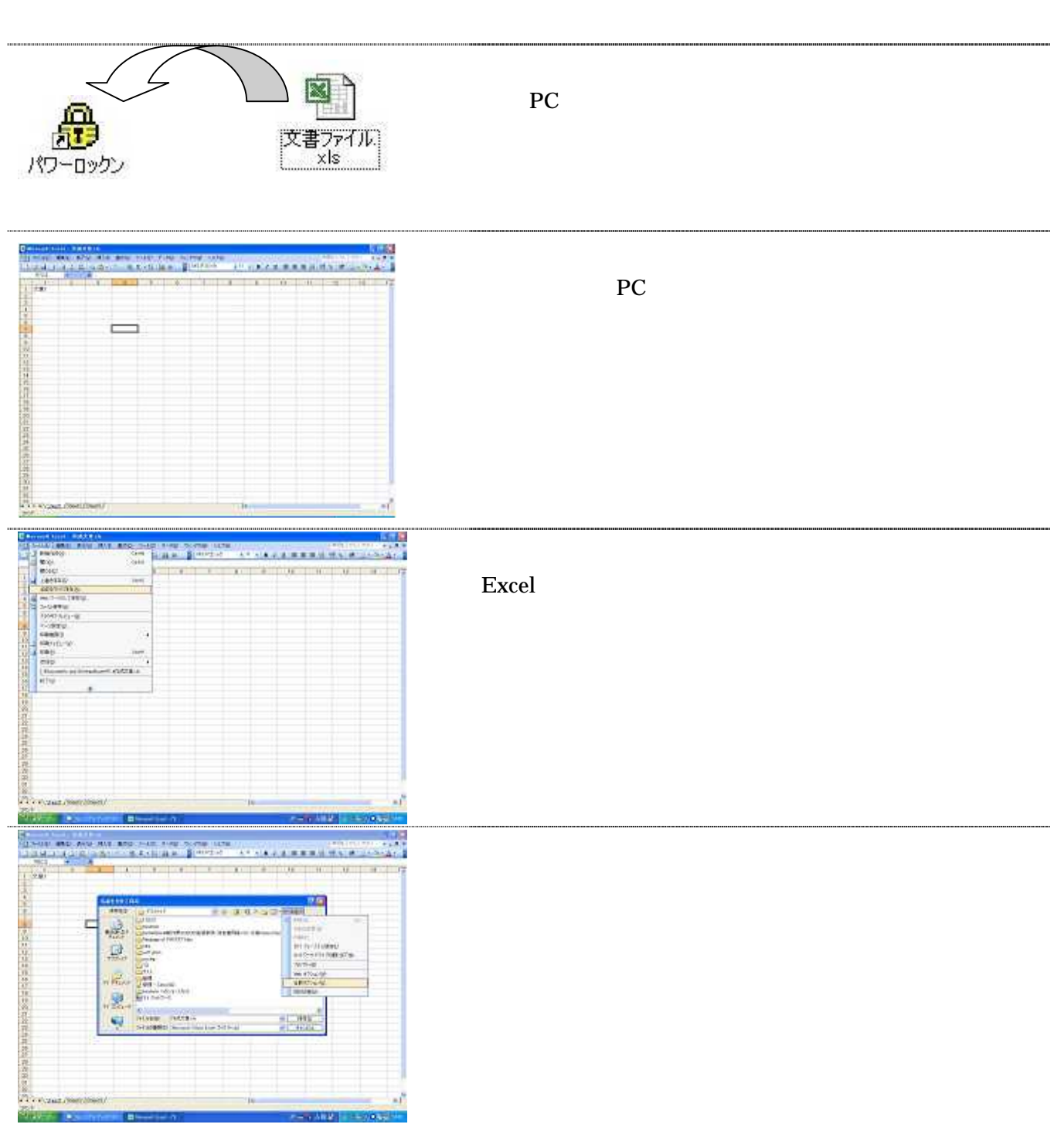

## Softmatic Computer & Telephony

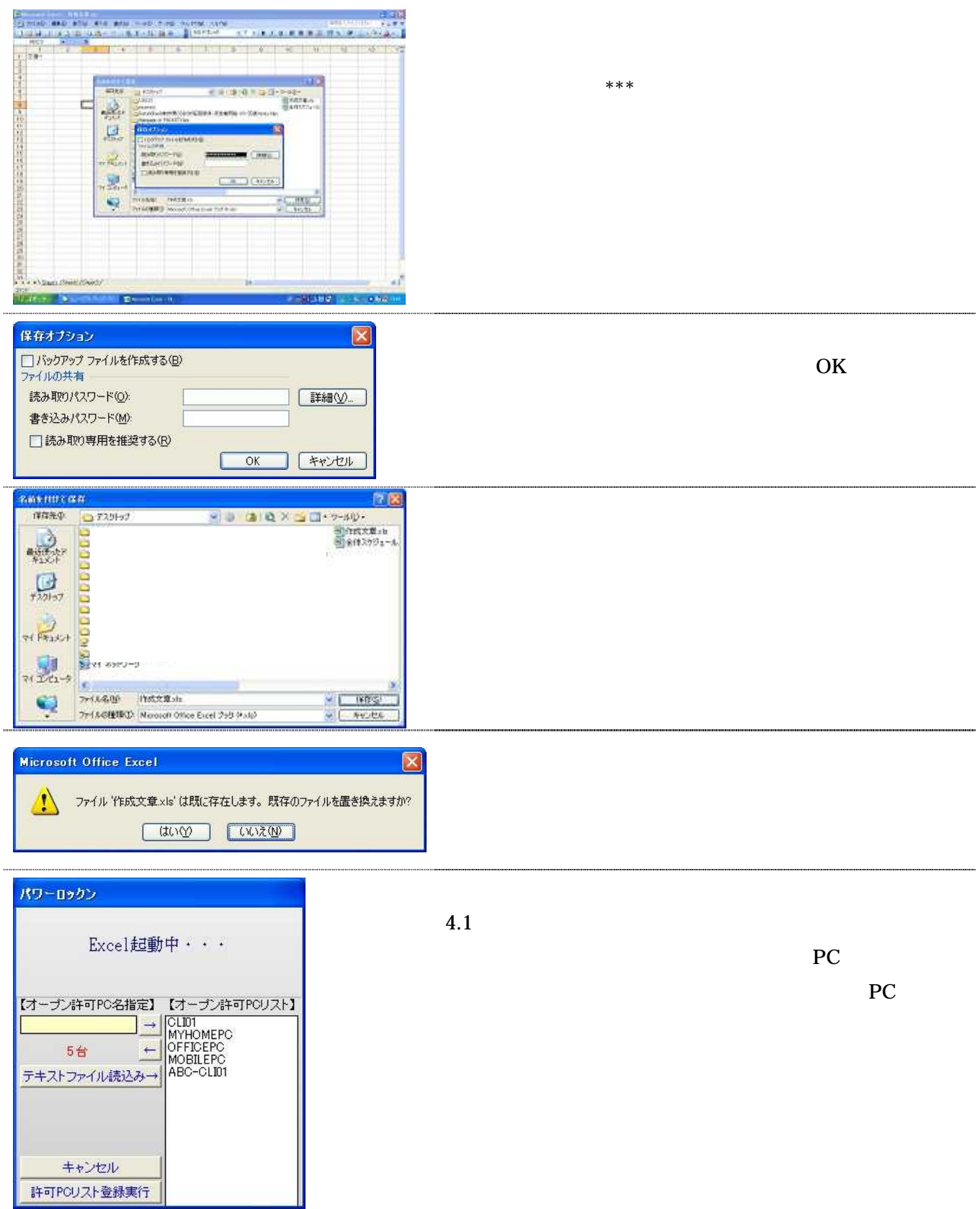

## Softmatic Computer & Telephony

#### 4.4

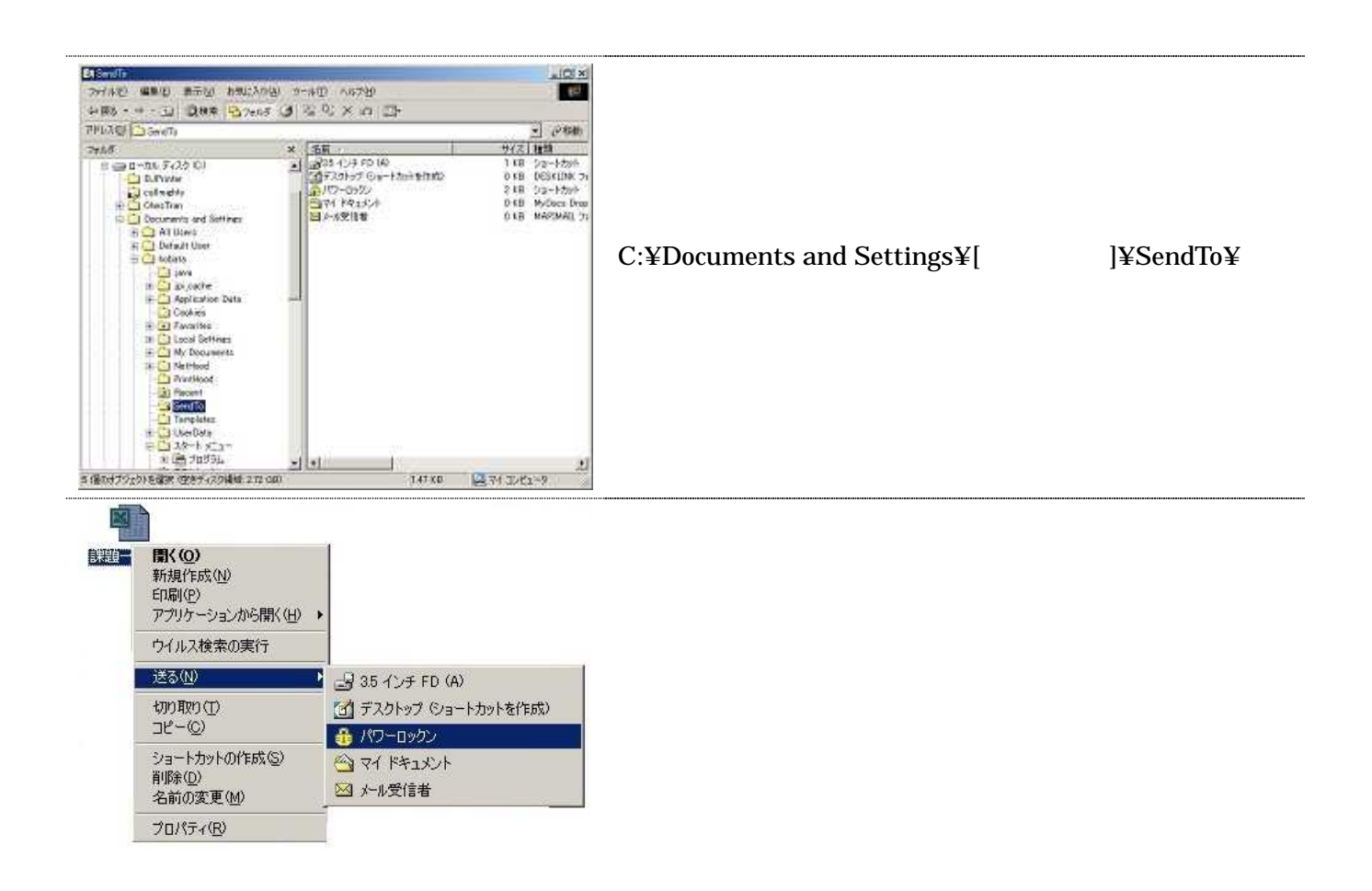

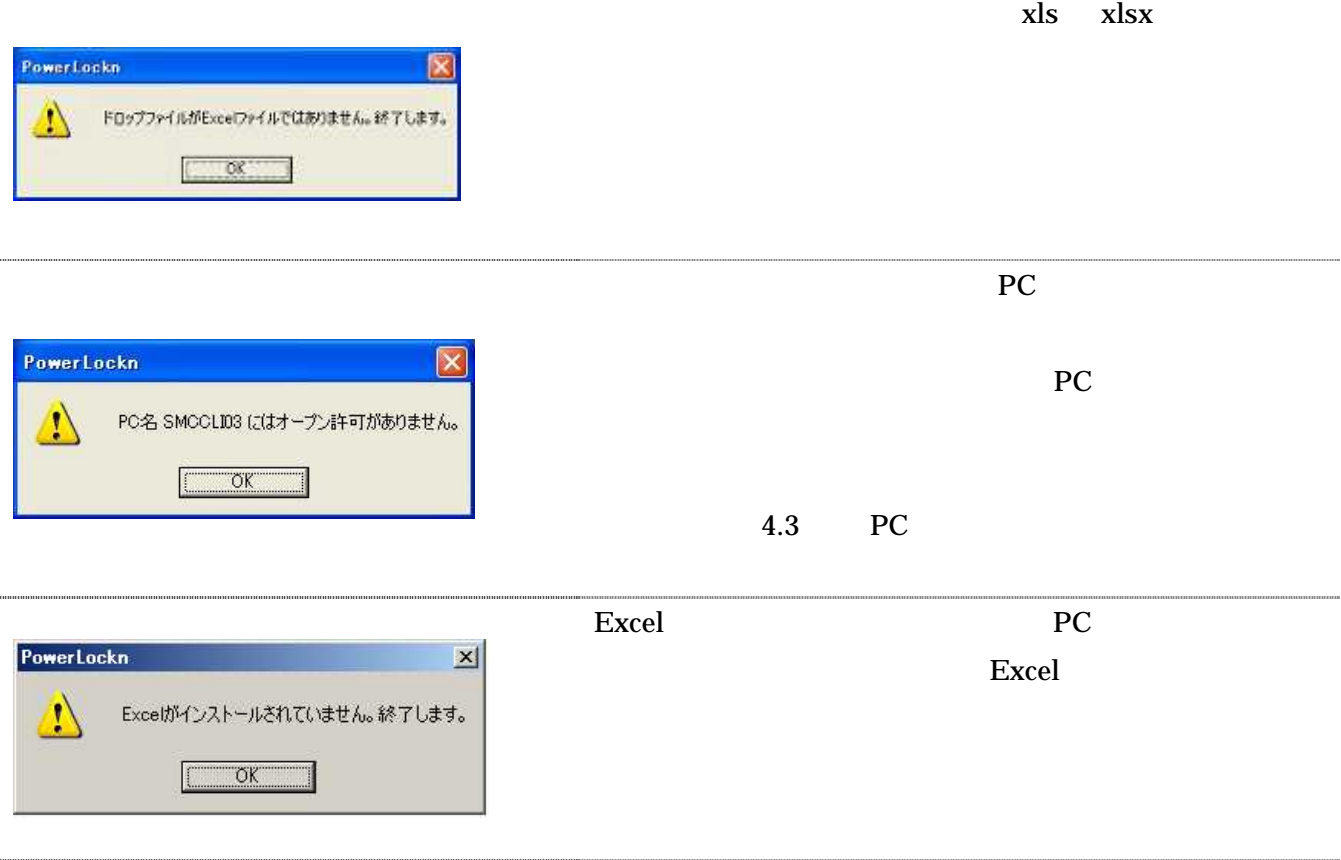

PC

105-0014 3 14 6 TEL:03-5419-2567 FAX:03-5419-0996 URL:http://www.softmatic.co.jp/ Mail:info@softmatic.co.jp